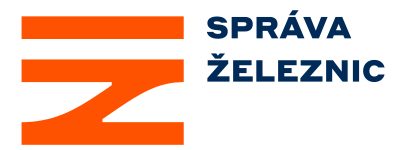

# Příloha 1 k dokumentu čj. 20403/2022-SŽ-GŘ-O14

### **Tabulky jízdních cest – příklady textu ve sloupci "Volba JOP"**

### *Příklad stanovených/standardních formulací textů ve sloupci "Volba JOP"*

Dle TNŽ 34 2604, přílohy č. 4 (normativní) je vždy ve sloupci "Volba JOP" u odjezdové vlakové cesty použito označení traťové koleje. U jednokolejné trati text "TK", u vícekolejné trati číslo traťové koleje a text "TK", např. "1TK", "2TK", "3TK", "0TK" apod.

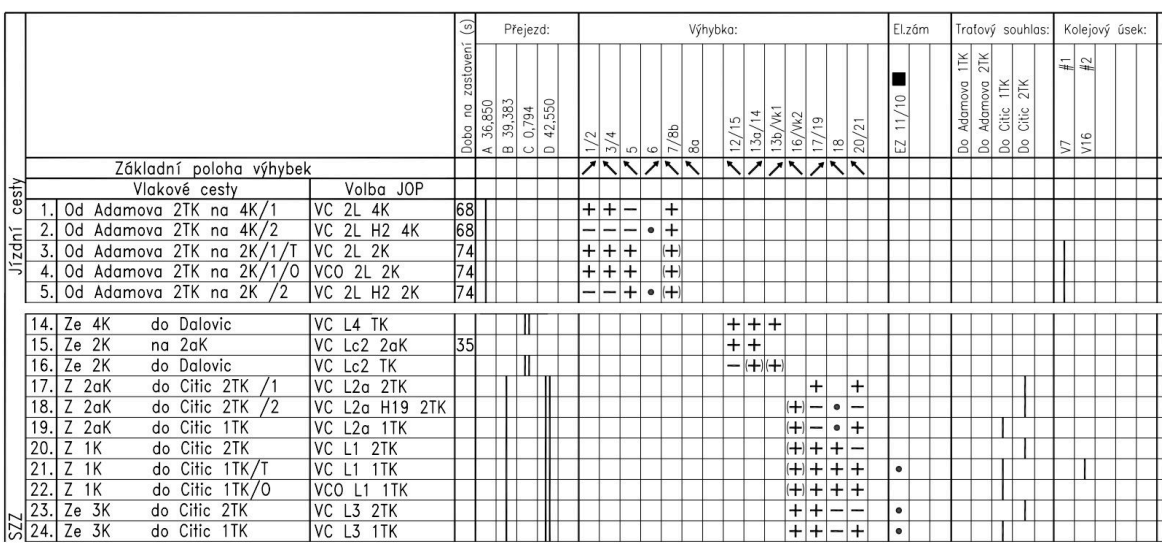

### *Příklad nestandardních textů ve sloupci "Volba JOP"*

V uvedeném příkladu je u odjezdových vlakových cest nesprávně použito označení konkrétního KÚ, např. "1T1 RA-MO".

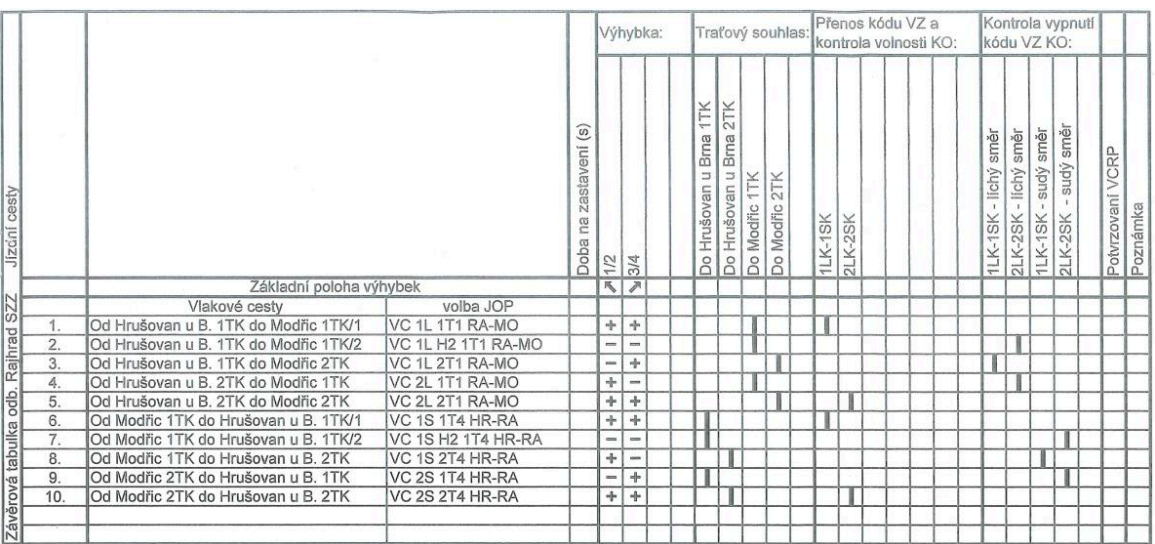

Správa železnic, státní organizace zapsána v obchodním rejstříku vedeném Městským soudem v Praze, spisová značka A 48384

Sídlo: Dlážděná 1003/7, 110 00 Praha 1 IČO: 709 94 234 DIČ: CZ 709 94 234 spravazeleznic.cz

## **Příklady konfigurace kolejišť**

V rámci používání Závěrových tabulek se vychází ze skutečností, že pro danou jízdní cestu v tabulce jízdních cest se čte vždy celý řádek. Součástí tohoto řádku je i sloupec "Vlakové cesty", který specifikuje směr dané jizdní cesty názvem sousední dopravny;

### Příklad č. 1:

Dopravna se dvěma zaústěnými jednokolejnými tratěmi.

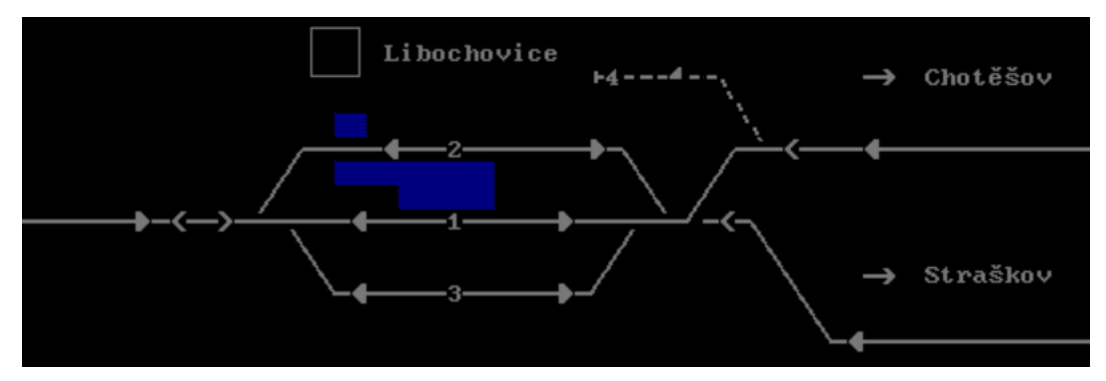

V tabulce jízdních cest bude volba JOP v souladu s TNŽ 34 2604 a rozlišení směru odjezdu bude stanoveno ve sloupci "Vlakové cesty" s určením začátku a konce JC, např.:

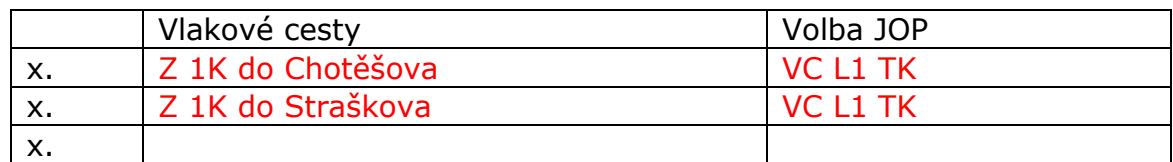

### Příklad č. 2:

Dopravna se dvěma zaústěnými dvoukolejnými tratěmi.

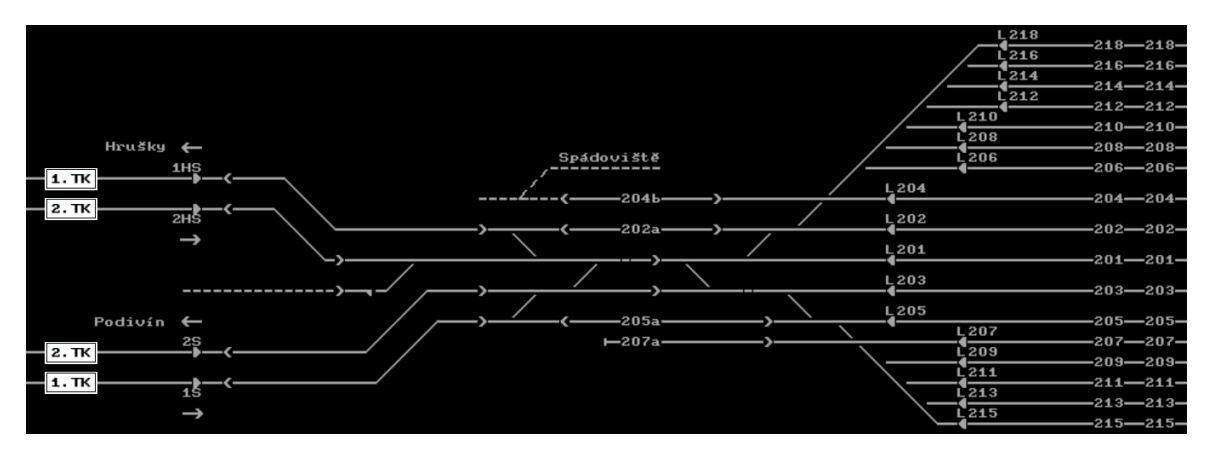

V tabulce jízdních cest bude volba JOP v souladu s TNŽ 34 2604 a rozlišení směru odjezdu bude stanoveno ve sloupci "Vlakové cesty", např.:

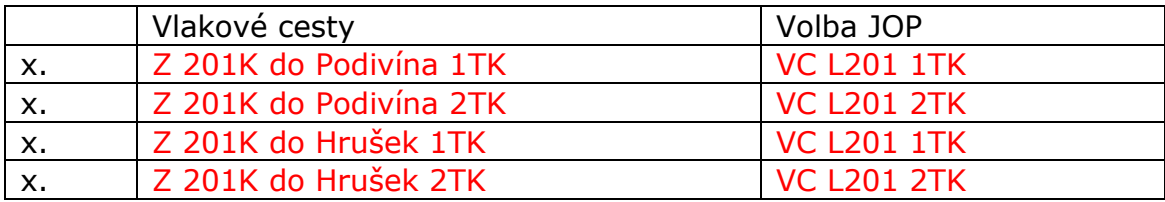

## Příklad č. 3:

Dopravna se dvěma zaústěnými dvoukolejnými tratěmi.

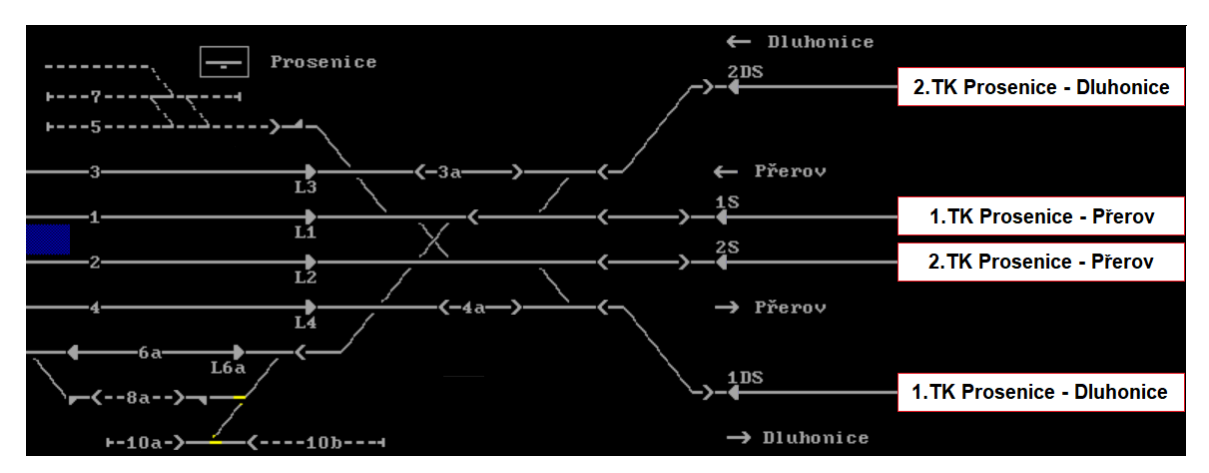

V tabulce jízdních cest bude volba JOP v souladu s TNŽ 34 2604 a rozlišení směru odjezdu bude stanoveno ve sloupci "Vlakové cesty", např.:

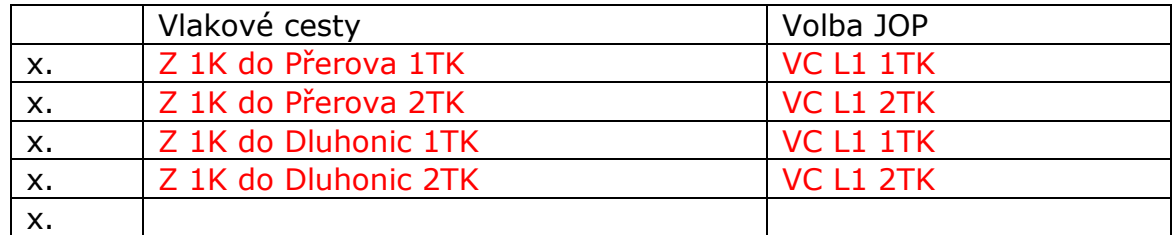

### Příklad č. 4:

Dopravna se zaústěnými vícekolejnými tratěmi.

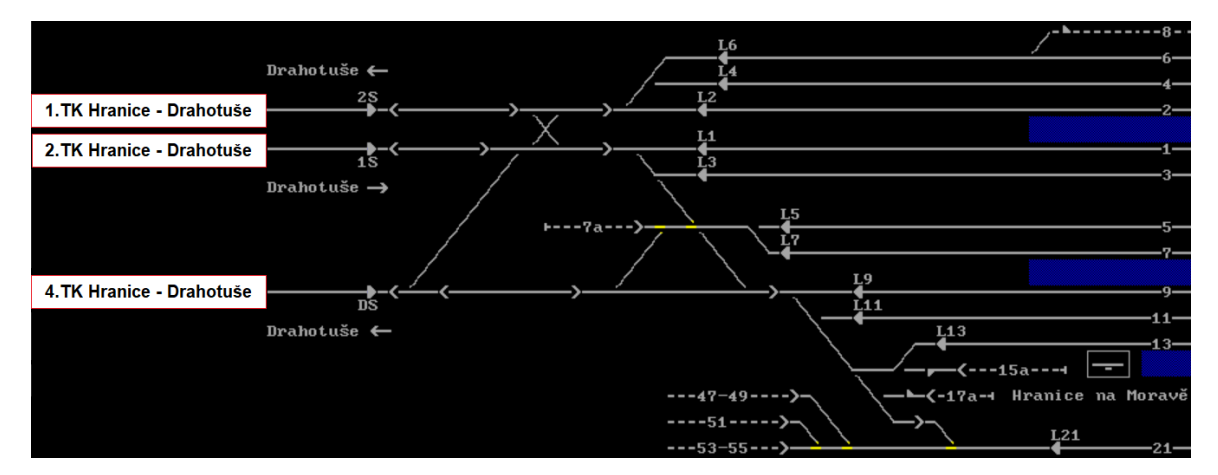

V tabulce jízdních cest bude volba JOP v souladu s TNŽ 34 2604 a rozlišení směru odjezdu bude stanoveno ve sloupci "Vlakové cesty", např.:

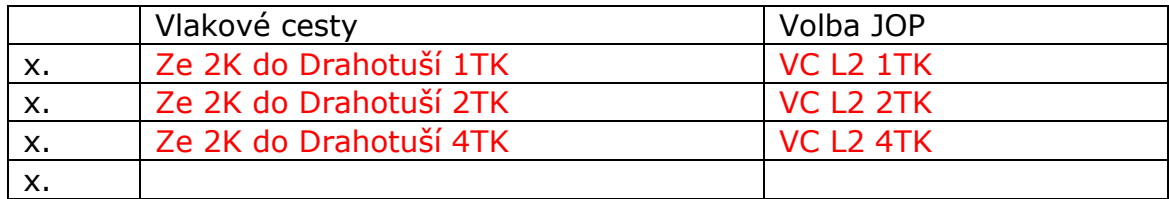

**Ověřovací doložka změny datového formátu dokumentu podle § 69a zákona č. 499/2004 Sb. Doložka číslo:** 2555039 **Původní datový formát:** application/pdf **UUID původní komponenty:** f357db7b-bbe2-4d97-bc8e-cca3fc8001a8 **Jméno a příjmení osoby, která změnu formátu dokumentu provedla:**  Systém ERMS (zpracovatel dokumentu Libor MRHÁLEK) **Subjekt, který změnu formátu provedl:** Správa železnic, státní organizace **Datum vyhotovení ověřovací doložky:** 11.03.2022 10:32:00

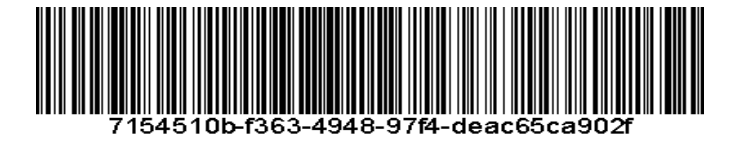